```
Date: Fri, 29 Sep 2000 12:13:02 -0400
>From: oetech@fccsun07w.fcc.gov (OET)
>To: jmoulton@qualcomm.com
>Subject:
>
>To: Jay Moulton, Kyocera Wireless Corp
>From: Joe Dichoso
> jdichoso@fcc.gov
> FCC Application Processing Branch
>
>Re: FCC ID OVFQCP-3035
>Applicant: Kyocera Wireless Corp
>Correspondence Reference Number: 16394
>731 Confirmation Number: EA98532
>Date of Original E-Mail: 09/29/2000
>
>
>1) Compliance with the E911 requirements in Section 22.921.
>
>2) The "description" in the confidential letter is missing and needs
>clarification. What is the "description" Submit the "description" in the
>operational description folder of the electronic file. Any confidential
>desciption in the Test report must be separated and submitted separately
>from the test report exhibit.
>
>3) There are output power discrepancies between the data in the radiated
>emissions exhibit and the test report and the requested output power. The
>ERP measurements in the test report incorrectly uses 49.8 instead of 49.2
>for the ERP calculations. Please resolve/explain/correct all ERP and EIRP
>output powers. The requested output powers must agree with both reports in
>the test report folder.
>
>The items indicated above must be submitted before processing can continue
>on the above referenced application. Failure to provide the requested
>information within 60 days of the original e-mail date may result in
>application dismissal pursuant to Section 2.917 (c) and forfeiture of the
>filing fee pursuant to section 1.1108.
>
>DO NOT reply to this e-mail by using the Reply button. In order for your
>response to be processed expeditiously, you must upload your response via
>the Internet at www.fcc.gov, Electronic Filing, OET Equipment Authorization
>Electronic Filing. If the response is submitted through Add Attachments, in
>order to expedite processing, a message which informs the processing staff
>that a new exhibit has been submitted must also be submitted via Submit
>Correspondence. Also, please note that partial responses increase
>processing time and should not be submitted.
>
>Any questions about the content of this correspondence should be directed to
>the e-mail address listed below the name of the sender.
>
```
# **1) Indicate compliance with the new E911 requirements in Section 22.921**

QCP-3035 is compliant with E911 requirement specified in CFR 47, Section 22.921. The following capture is taken from QCP-3035 compatibility software application notes.

# **FCC compliance Emergency 911**

When an emergency 911 call is originated by the user, the mobile will attempt to acquire any available system and originate the emergency call on that system, disregarding restrictions set by the roaming list. The FCC NPRM WT99-13, CC94-102 automatic analog A/B roaming option has been implemented for 911 emergency calls. Note that the QCP-3035 does not have Global Positioning System (GPS) support.

**2) The "description" in the confidential letter is missing and needs clarification. What is the "description"? Submit the "description" in the operational description folder of the electronic file. Any confidential description in the Test report must be separated and submitted separately from the test report exhibit.**

The word, "description" should not have been in the confidential letter. Kyocera does not want any "description" in the Test Report to be held confidential.

### **Request of Confidentiality**

Federal Communications Commission Authorization and Evaluation Division

Re: Request of Confidentiality

Pursuant to Sections 0.457 and 0.459 of the Commission's Rules, the Applicant hereby requests confidential treatment of information accompanying this Application as outlined below:

All schematics/block diagrams All parts lists

The above materials contain trade secrets and proprietary information not customarily released to the public. The public disclosure of these matters might be harmful to the Applicant and provide unjustified benefits to its competitors.

The Applicant understands that pursuant to Rule 0.457, disclosure of this Application and all accompanying documentation will not be made before the date of the Grant for this Application.

Kyocera Wireless Corporation

Robert J Scodellaro EMC Engineer, Staff/Manager

 **3) There are output power discrepancies between the data in the radiated >emissions exhibit and the test report and the requested output power. The >ERP measurements in the test report incorrectly uses 49.8 instead of 49.2 >for the ERP calculations. Please resolve/explain/correct all ERP and EIRP >output powers. The requested output powers must agree with both reports in >the test report folder.**

The test method description on the data pages for radiated power for both the ERP (cellular) and EIRP (PCS) were incorrect. This data was not taken from the radiated emissions tests performed on an OATS site, but instead in an antenna range anechoic chamber. The corrected data pages and test setup are on the following pages. The fundamental transmit frequency radiated output power from the OATS site measurements is higher due to reflections from the ground plane.

## Transmitter RF Power Output - FCC part 2, Paragraph 2.1046

## **Transmitter RF Power Output** - FCC part 2, Paragraph 2.1046

7/20/2000

### **Radiated Power** --

The RF output power was measured in an antenna range anechoic chamber.

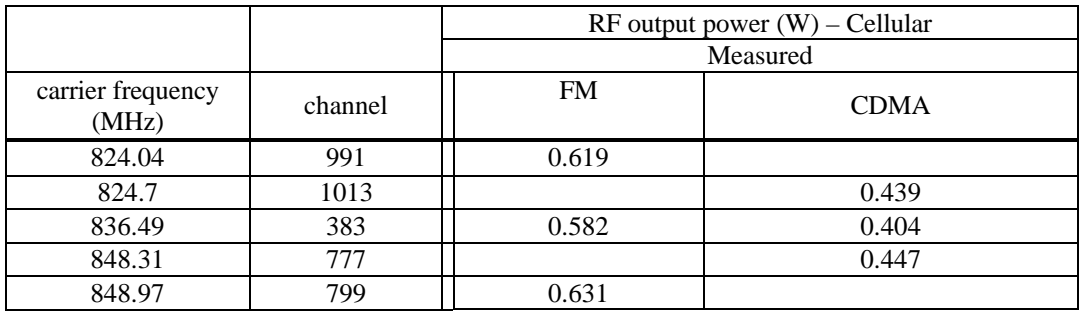

# Transmitter RF Power Output - FCC part 24, Paragraph 2.1046, 24.232 (b)

## **Transmitter RF Power Output - FCC part 24, Paragraph 2.1046, 24.232 (b)**

7/21/2000

Radiated power --

The RF output power was measured in an antenna range anechoic chamber.

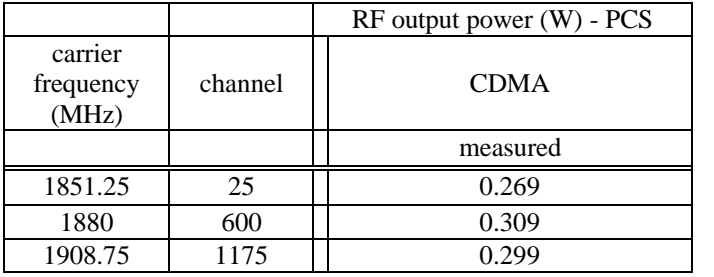

#### ERP/EIRP measurement

#### **Test Setup –**

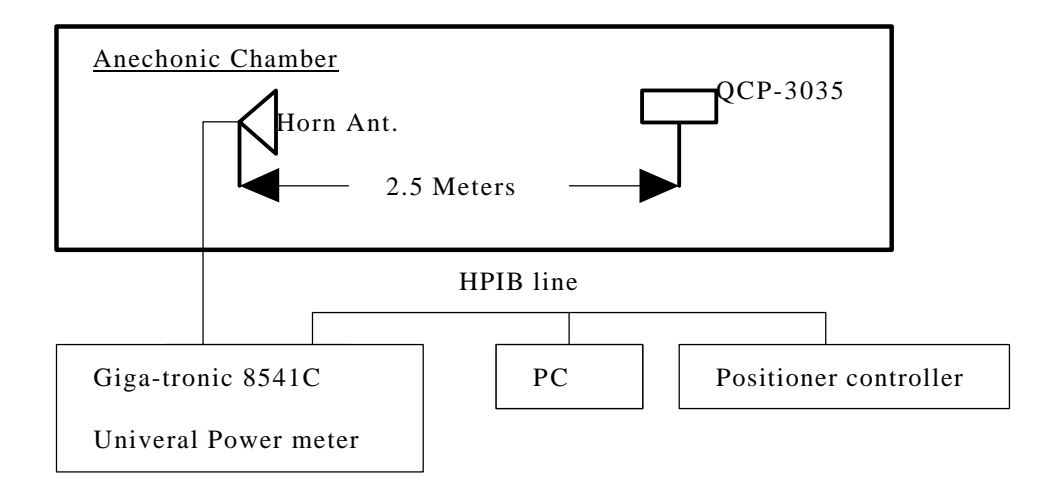

#### **Measurement Method –**

Set QCP-3035 conducted power level using phone\_t software (KWC phone control software), then mount it on PVC pipe inside the chamber, rotate the phone 360degree in azimuth and elevation. The horn antenna receives the handset signal from 2.5 meters away. The computer will record the maximum radiated power taking into consideration of all path losses. The entire measurement is controlled by 959 automated antenna measurement workstation software by Flam & Russel Inc.

### **Minimum Standard –**

The maximum output power in a FM mode in cellular band shall be no more than –2 dBw. The maximum output power in a CDMA mode in cellular band shall be in the range of  $-7$  dBw to 0 dBw. The maximum output power in a CDMA mode in PCS band shall be in the range of –7 dBw to 0 dBw.